**Предмет:** Информатика и ИКТ (8 класс) **Автор:** учитель информатики Кузьмин Евгений Александрович

#### **ФОРМИРОВАНИЕ ИЗОБРАЖЕНИЯ НА ЭКРАНЕ МОНИТОРА**

ОБРАБОТКА ГРАФИЧЕСКОЙ ИНФОРМАЦИИ

#### **Ключевые слова**

**• пиксель**

- **• пространственное разрешение монитора**
- **• цветовая модель RGB**
- **• глубина цвета**
- **• видеокарта**
- **• видеопамять**

#### **Разрешение монитора**

Изображение на экране монитора формируется из отдельных точек – **пикселей**.

*Пиксель* – это наименьший логический элемент двумерного цифрового изображения.

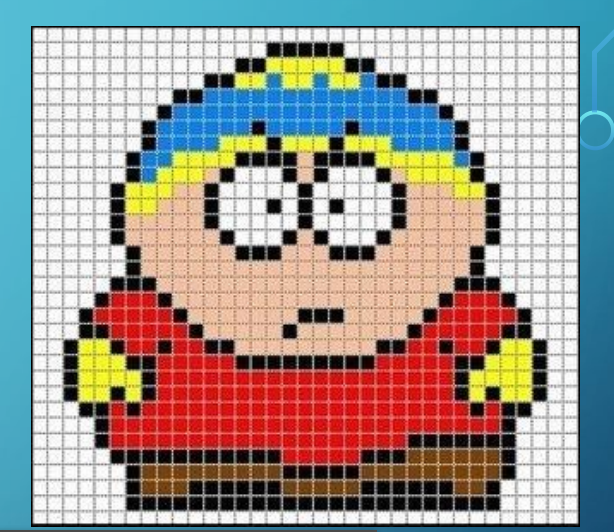

*Пространственное разрешение монитора* - это количество пикселей, из которых складывается изображение на его экране, определяющееся как произведение количества строк изображения на количество точек в строке.

#### *Например***:**

Разрешение монитора *1920×1080* означает, что изображение на его экране будет состоять из *1920 строк*, каждая из которых содержит *1080 пикселей*.

#### **Разрешение монитора**

Изображение высокого разрешения состоит из большого количества мелких точек и имеет хорошую чёткость. Изображение низкого разрешения состоит из меньшего количества более крупных точек и может быть недостаточно чётким.

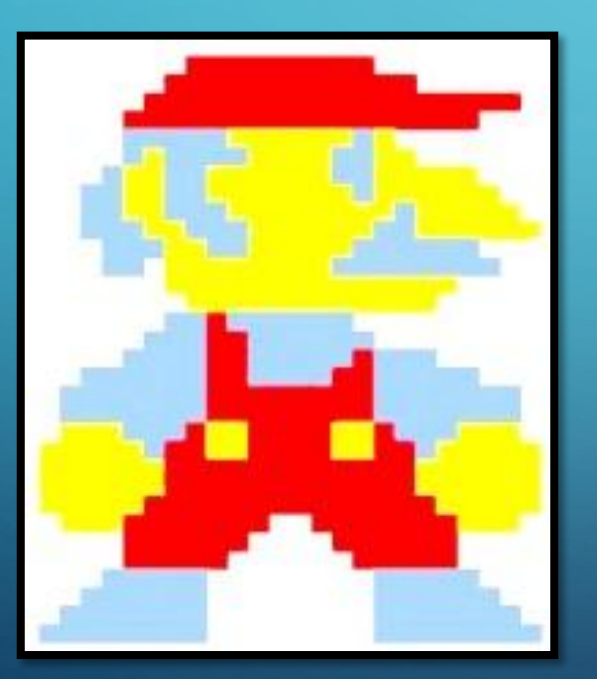

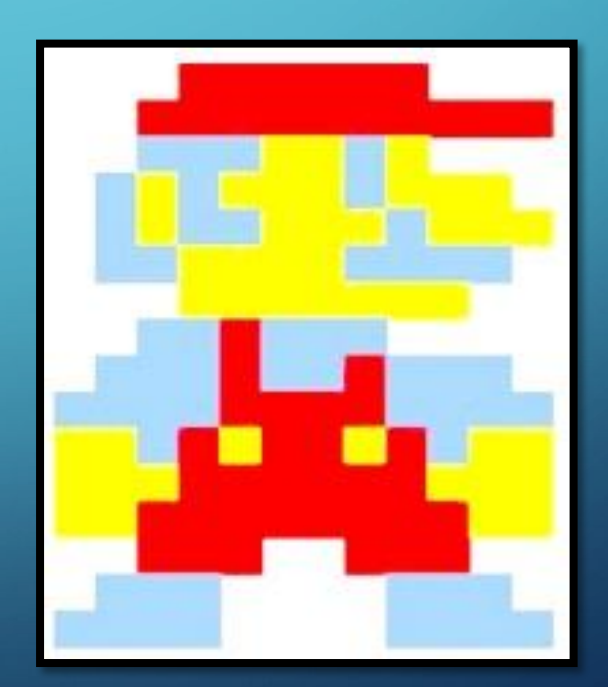

Изображения высокого и низкого разрешения

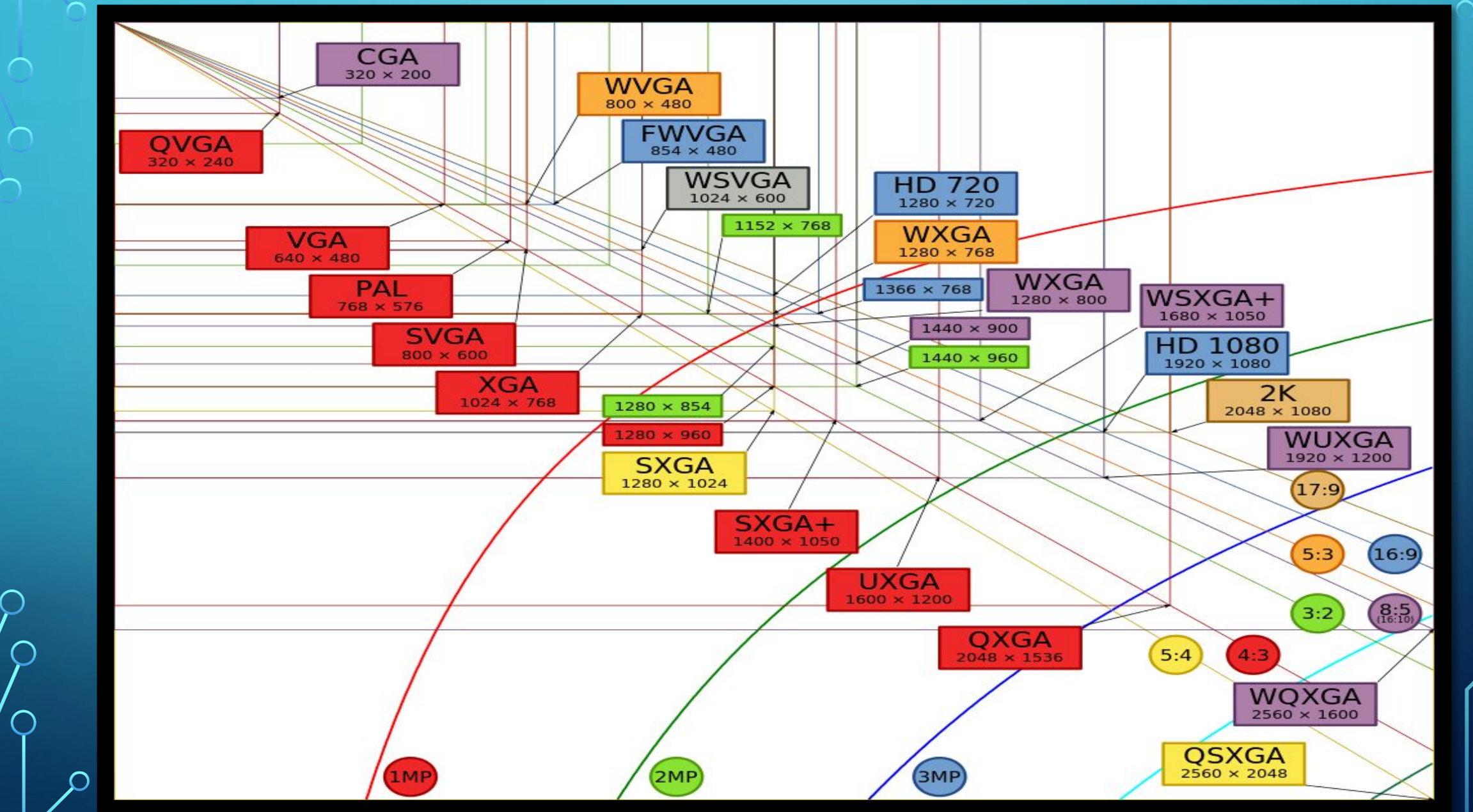

 $\triangle$   $\circ$   $\circ$ 

 $\bigcirc$ 

#### **Представление цвета**

 $\mathbf{u}$  $\mathbf{u}$  $\mathbf{u}$  $\blacksquare$ ×. л  $\blacksquare$  $\blacksquare$ 750 700 650 600 550 500 450 400 инфракрасный зелёный голубой оранжевый синий желтый ультракрасный фиолетовый

 $0.9$ 520  $0.8$  $540$  $0.7$ 560  $0.6$ 500 580  $0.5$ v 600  $0.4$ 620  $0.3$ 490  $0.2$ 480  $0.1$ 470  $0.0$  $00$  $0.1$  $0.2$ 0.3  $0.4$  $0.5$  $0.6$ 0.7  $0.8$  $\boldsymbol{x}$ 

 $\sum_{i=1}^{n}$ 

 $\bigcap$ 

Человеческий глаз воспринимает каждый из многочисленных цветов и оттенков окружающего мира как сумму взятых в различных пропорциях трёх базовых цветов - **красного**, **зелёного** и **синего**.

### **Цветовая модель RGB**

 $\left( 2\right)$ Öâåòîâàÿ ìîäåëü RGB.swf

*RGB* — цветовая модель, описывающая способ синтеза цвета, использующая различные сочетания 3 цветов (синего, зелёного, красного).

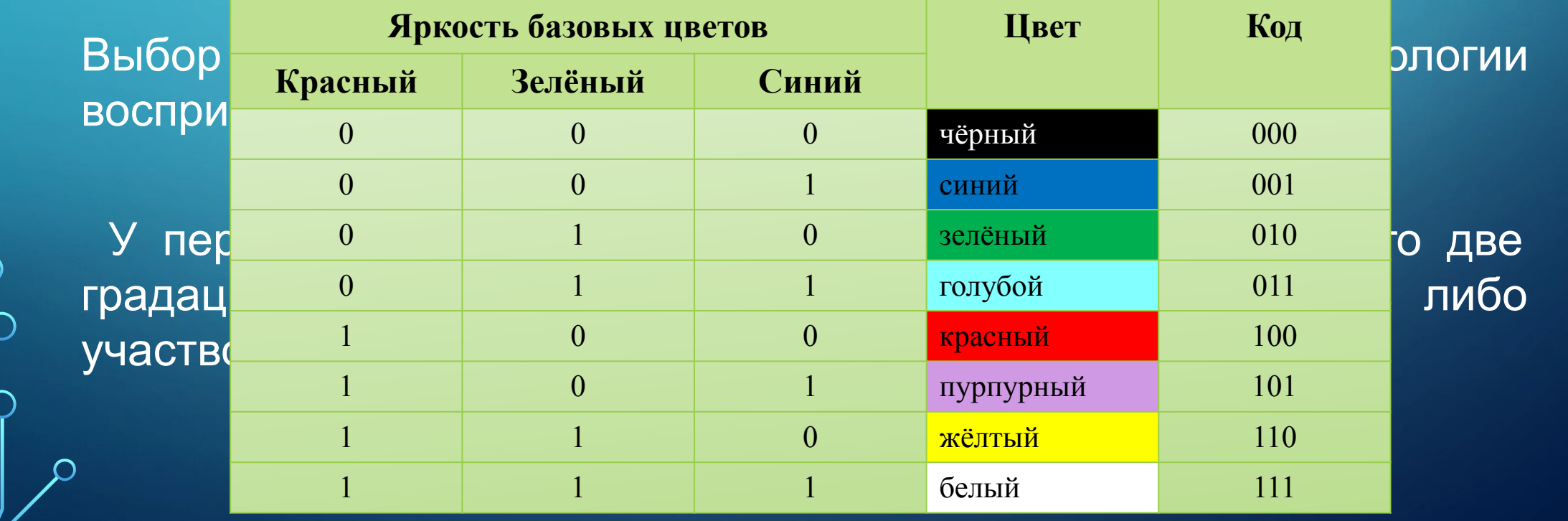

# **Глубина цвета**

 $\bigcap$ 

16 N

*Глубина цвета* - длина двоичного кода, который используется для кодирования цвета пикселя.

 $N = 2<sup>i</sup>$   $N$  - количество цветов в палитре, *i* - глубина цвета.

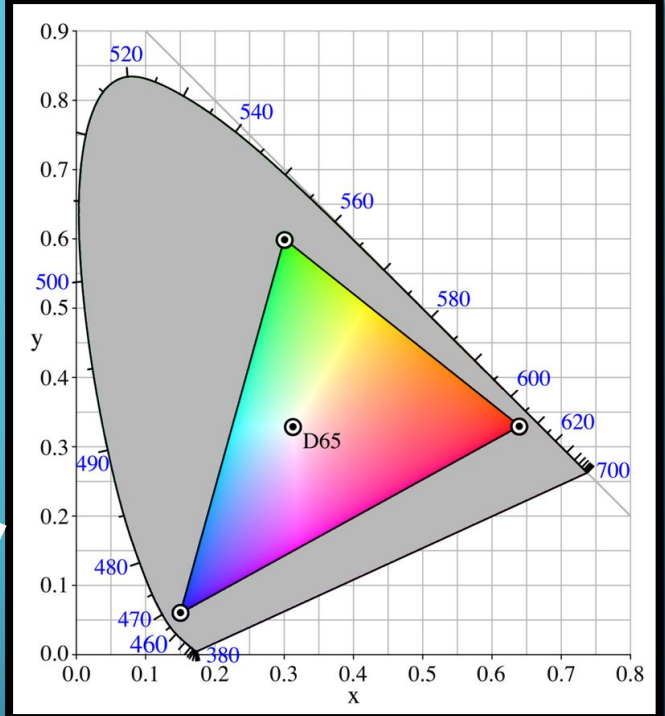

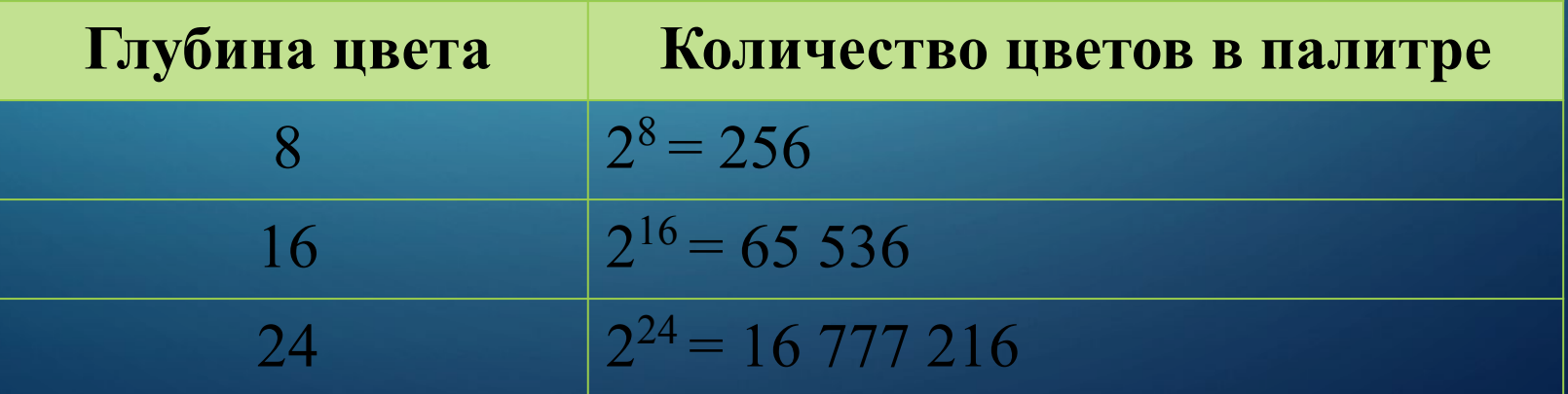

**Глубина цвета**

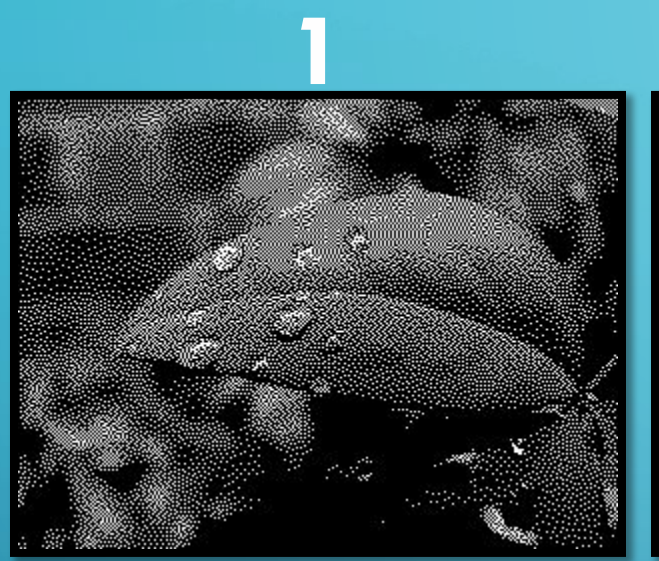

 $\sum_{i=1}^{n}$ 

 $\bigwedge$ 

 $\bigcap$ 

 $\wedge$  0

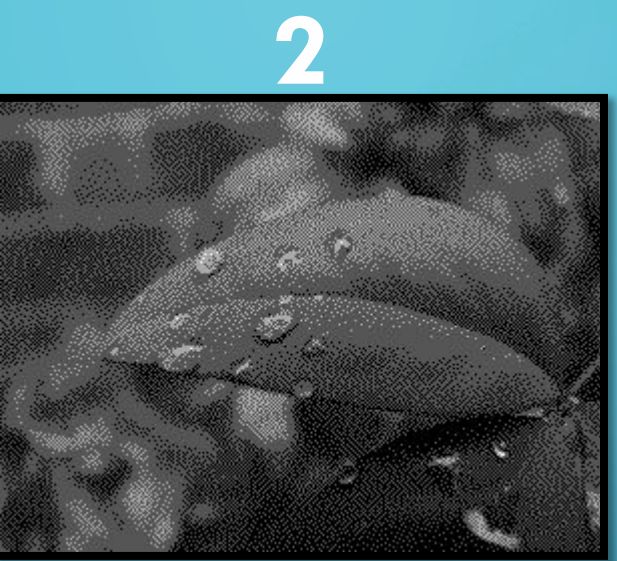

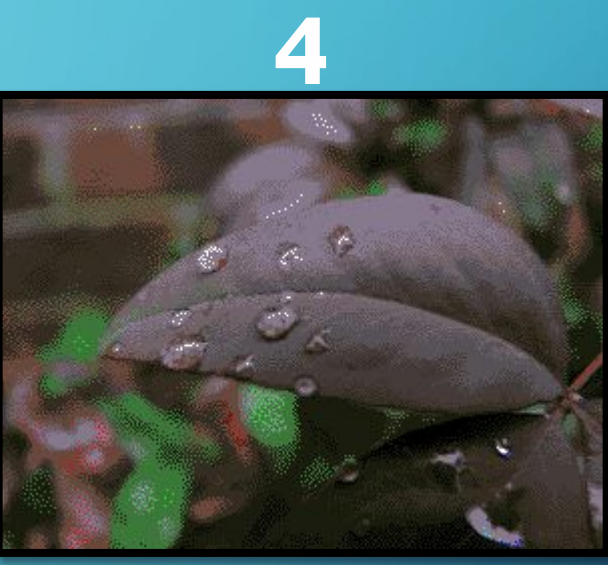

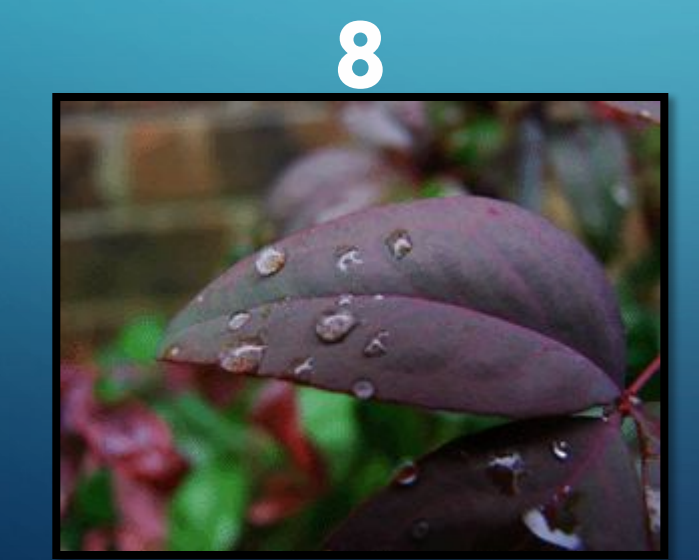

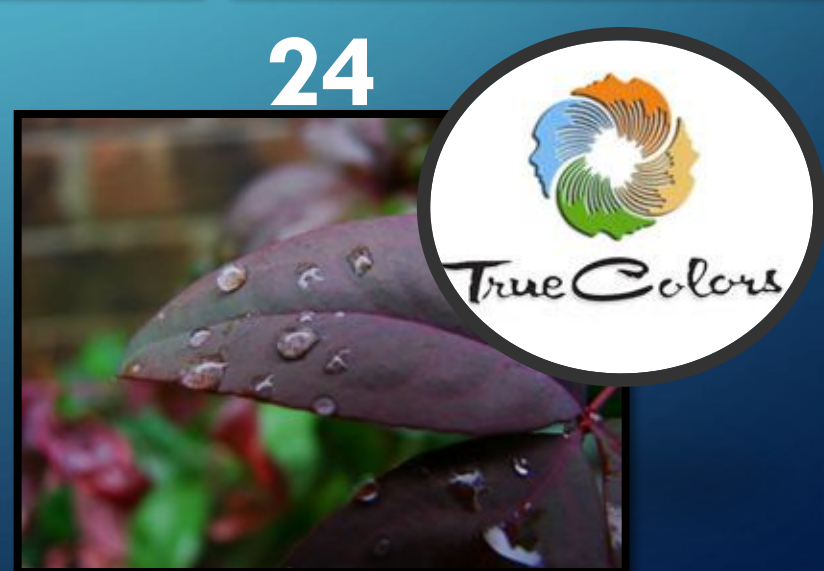

### **Видеосистема персонального компьютера**

**Пространственное разрешение монитора**, **глубина цвета** и **частота обновления экрана** – это основные параметры, определяющие качество компьютерного изображения.

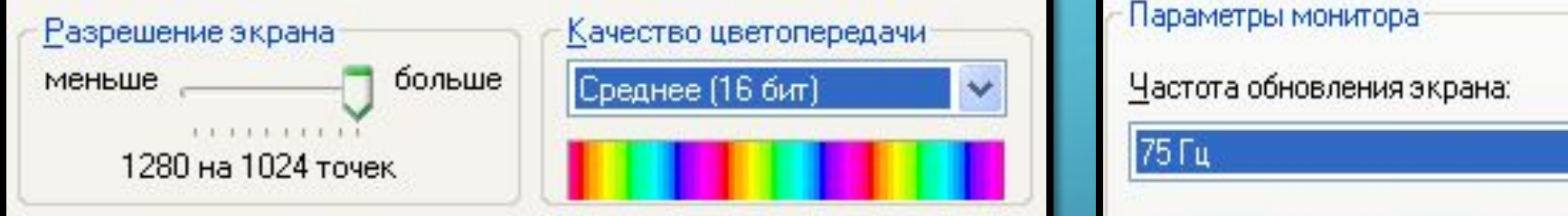

Качество изображения на экране компьютера зависит как от пространственного разрешения монитора, так и от характеристик **видеокарты**, состоящей из *видеопамяти* и *видеопроцессора*.

#### **Видеосистема персонального компьютера**

 $\bigcap$ 

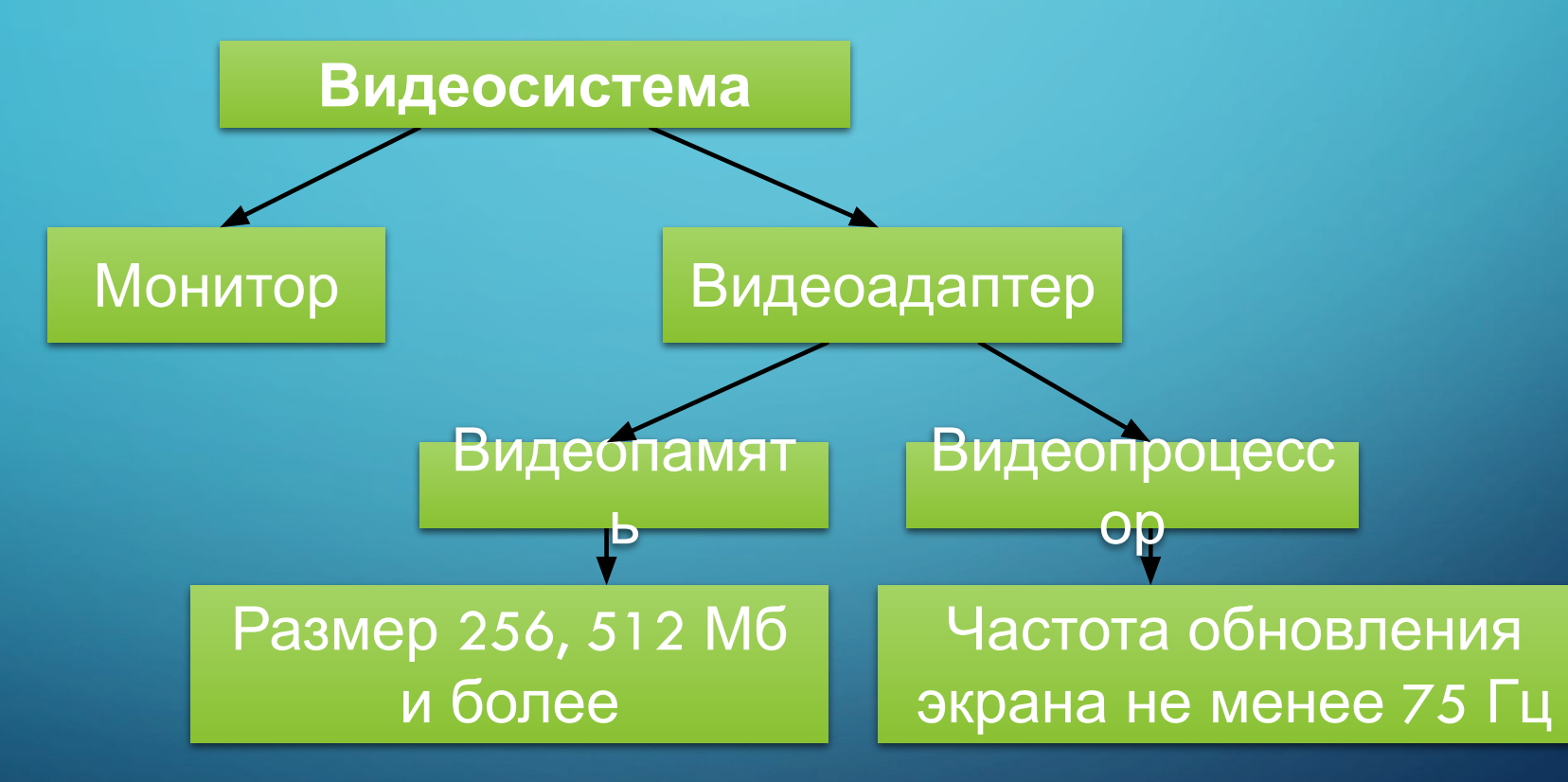

 $\bigcap$ 

 $\bigcap$ 

 $\triangle$   $\circ$   $\circ$ 

#### *Задача.*

 $\sum_{i=1}^{n}$ 

 $\bigcap$ 

 $\sum$ 

16 O

Рассчитайте объём видеопамяти, необходимой для хранения графического изображения, занимающего весь экран монитора с разрешением 640 × 480 и палитрой из 65 536 цветов.

#### *Решение.*

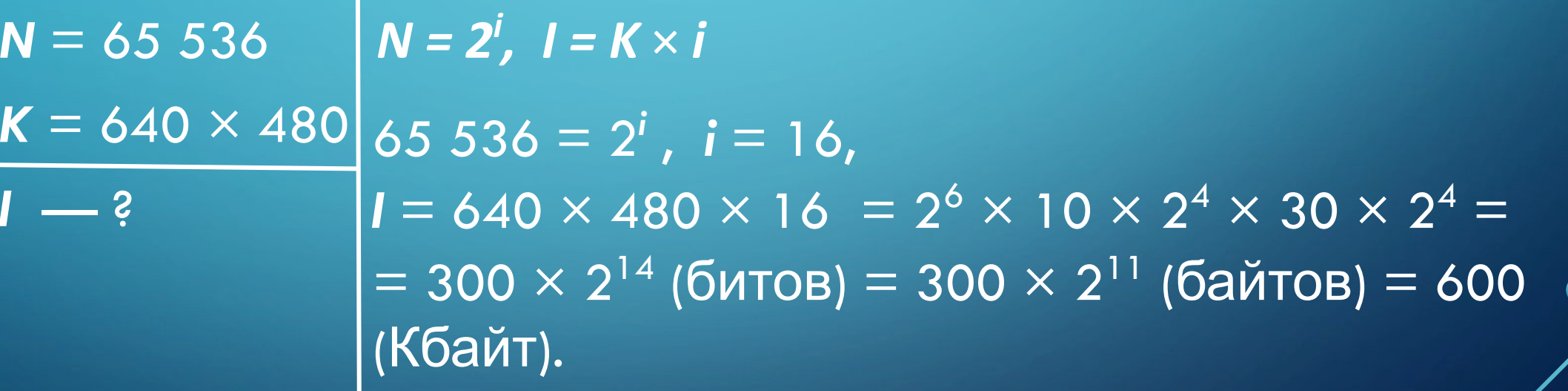

*Ответ*: 600 Кбайт.

# **РАСЧЁТ ЗНАЧЕНИЯ PPI**

*PIXELS PER INCH* — ПИКСЕЛЕЙ НА ДЮЙМ

 $\circ$ 

 $d_p = \sqrt{w_p^2 + h_p^2}$ 

 $\sum_{i=1}^{n}$ 

 $\bigcap$ 

 $\bigcap$ 

 $\wedge$  0

 $PPI = \frac{dp}{d_i}$ 

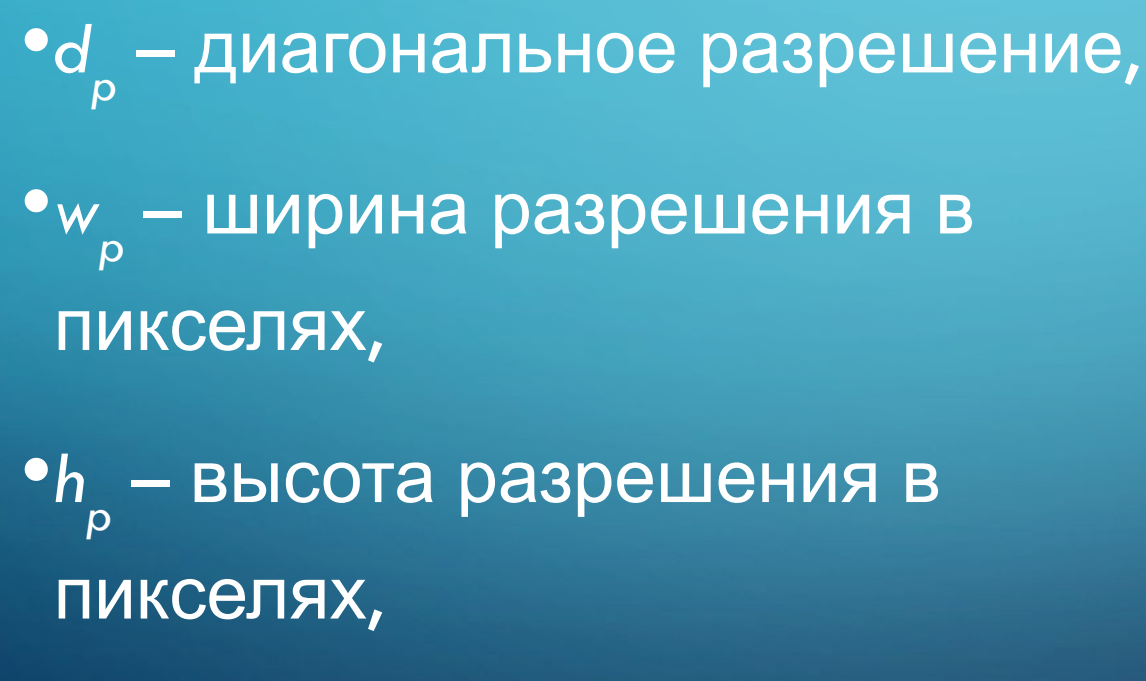

*•di* – размер диагонали в дюймах.

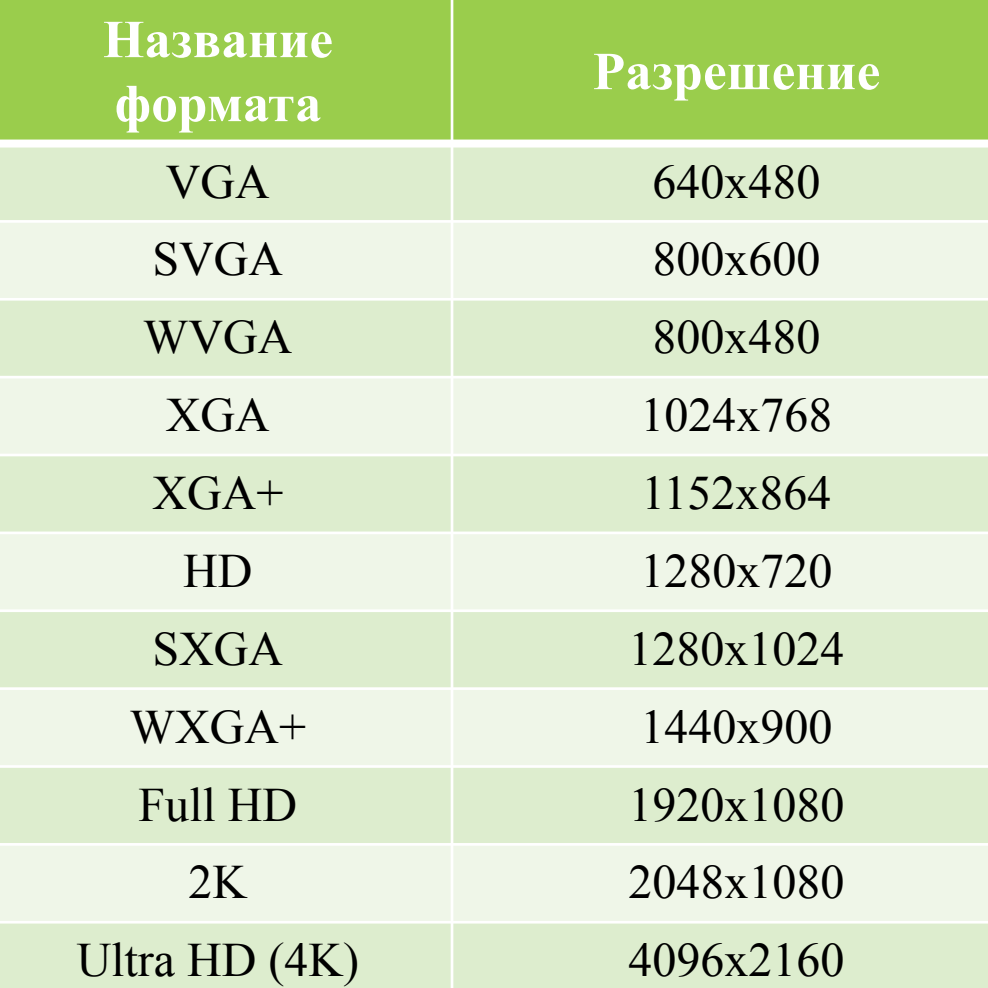

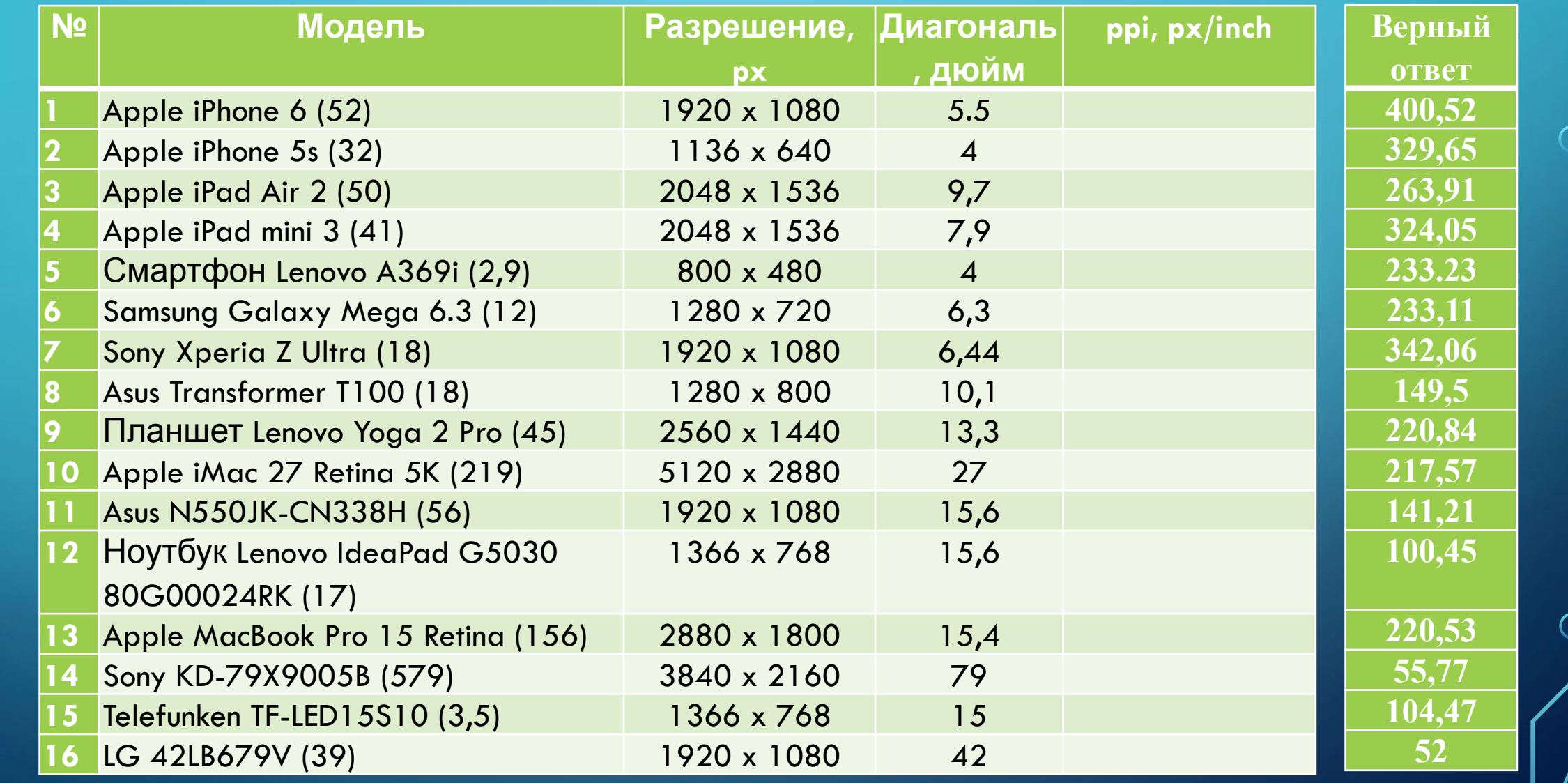

∩

 $\overline{O}$ 

 $\bigcap$ 

 $\bigcap$ 

 $\bigcap$ 

160

 $\bigcirc$ 

Γ

 $\overline{\bigcap}$ 

#### **Вопросы и задания** РТ № 128 (стр. 53)

 $\sum$ 

 $\bigcap$ 

 $\bigcap$ 

 $\bigcap$ 

Основное устройство вывода в РТ № 1**38** (стр. 53)<br>У Ф<del>аллифите Стабрите Ста</del>блика в параметры в параметры в параметрии и соответов в параметры в параметры в пара  $\partial M$ им пределяющие качество компьютерного изображения:  $N$   $\wedge$   $N$   $\wedge$   $\wedge$   $\w$ 

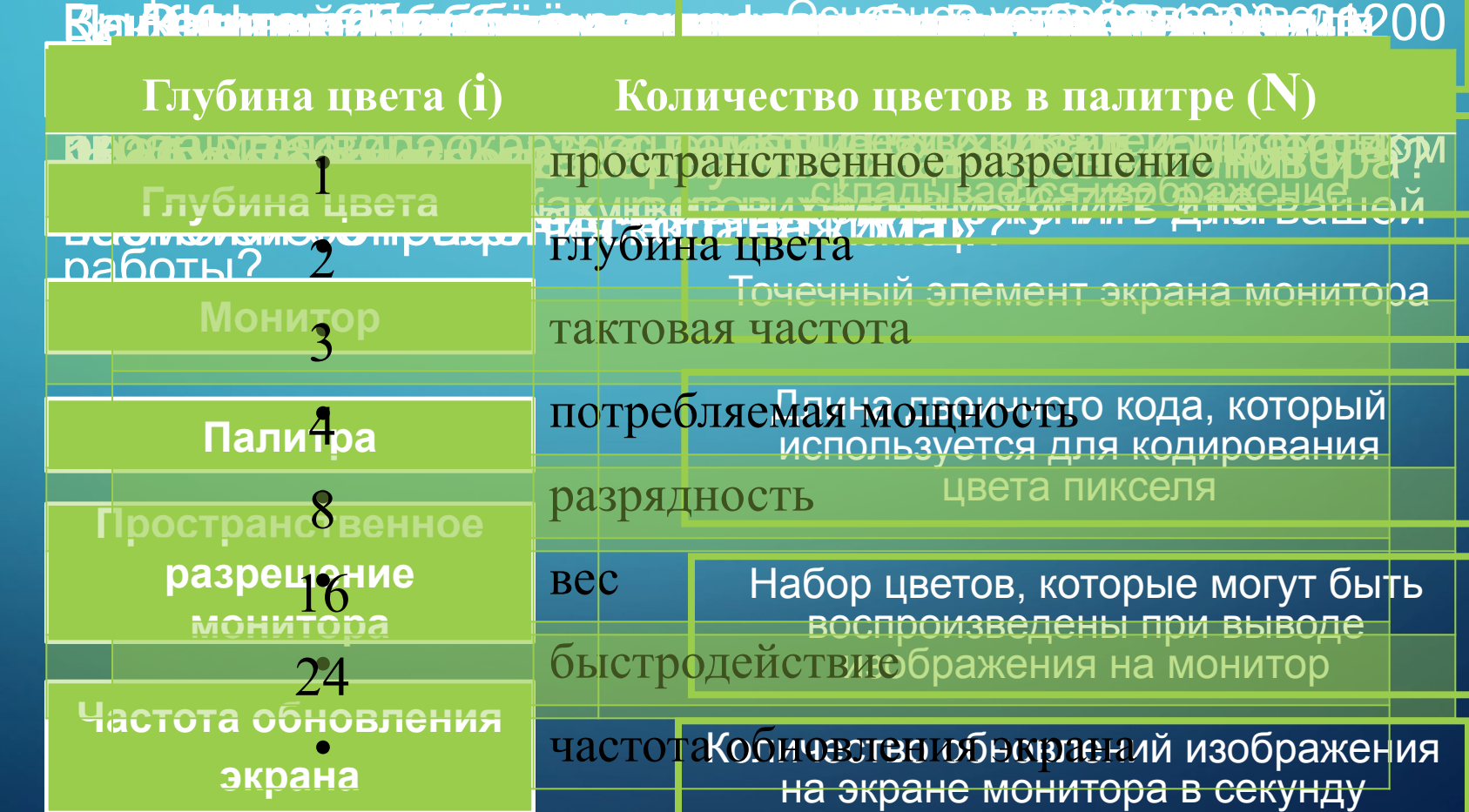

## **Спасибо за внимание**

 *Домашнее задание* **• НУ-7 § 3.1 (стр. 104-109)**

- 
- **• СУ-8 § 19 (стр. 104-110)**
- **• РТ № 122 137 (стр. 55)**